Министерство образования и науки Алтайского края Краевое государственное бюджетное профессиональное образовательное учреждение «Алтайский архитектурно-строительный колледж» (КГБПОУ «ААСК»)

COLUACOBAHO УТВЕРЖДАЮ<br>
Зайедительный колледжий<br>
от «28» / 68 2010.<br>
2014. — В.А. Баленко В.А. Баленко В.А. Баленко Or & B.A. Баленко

> **Рабочая программа дисциплины ОП.14 Web-разработка** основной профессиональной образовательной программы подготовки специалистов среднего звена

**09.02.07 «Информационные системы и программирование»**

*Форма подготовки очная* 

Барнаул 2020

#### **Аннотация программы**

Рабочая программа дисциплины **ОП.14 Web-разработка** разработана на основе Федерального государственного образовательного стандарта (далее – ФГОС) по специальности **09.02.07 «Информационные системы и программирование»**.

Организация-разработчик:

Краевое государственное образовательное учреждение профессионального образования «Алтайский архитектурно-строительный колледж»

Разработчики:

- 1. Захарова Александра Вячеславовна, преподаватель первой квалификационной категории
- 2. Беляева Мария Анатольевна, преподаватель специальных дисциплин

Рассмотрена и рекомендована предметно – цикловой комиссией «Специальностей ПКС и КСК» Протокол №  $\_\_$  « $\_\_$ »  $\_\_$ 2020 г. Председатель ПЦК \_\_\_\_\_\_\_\_\_\_\_\_\_\_\_\_\_\_\_\_\_\_\_\_\_\_\_\_ /Захарова А.В. /

# **СОДЕРЖАНИЕ**

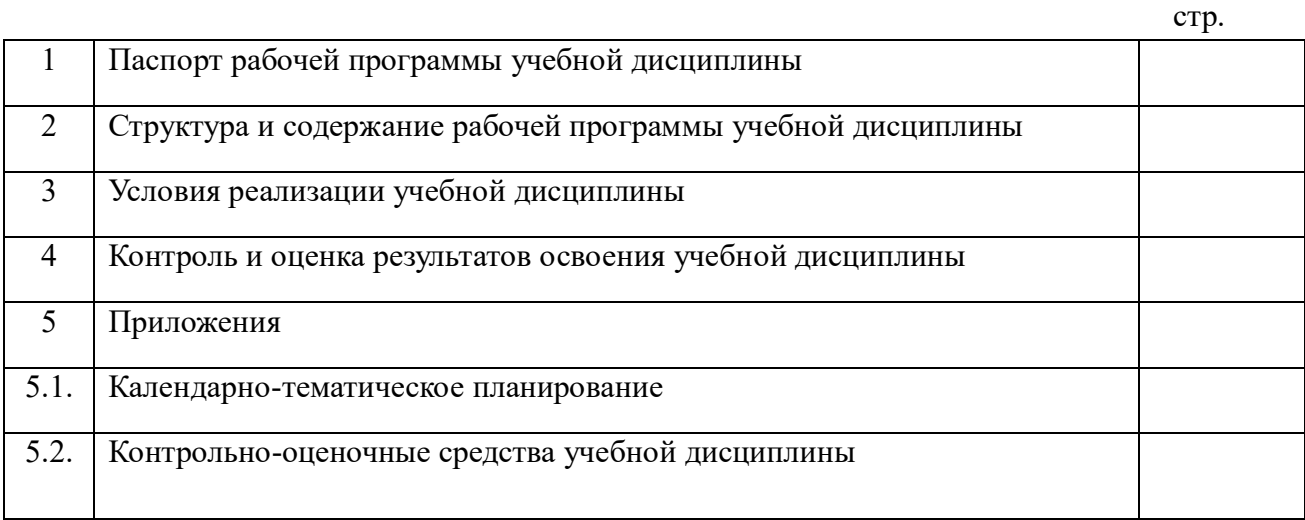

### *1. ПАСПОРТ РАБОЧЕЙ ПРОГРАММЫ УЧЕБНОЙ ДИСЦИПЛИНЫ ОП.14 WEB-РАЗРАБОТКА*

### **1.1. Область применения программы**

Рабочая программа дисциплины **ОП.14 Web - разработка** является частью основной профессиональной образовательной программы КГБПОУ «ААСК» в соответствии с ФГОС СПО: 09.02.07 «Информационные системы и программирование»

### **1.2. Место дисциплины в структуре в структуре ППССЗ:** общепрофессиональный цикл

### **1.3. Цели и планируемые результаты освоения учебной дисциплины:**

В результате освоения дисциплины обучающийся должен **уметь**:

разрабатывать программный код клиентской и серверной части веб-приложений; осуществлять оптимизацию веб-приложения с целью повышения его рейтинга в сети Интернет; разрабатывать и проектировать информационные системы

В результате освоения дисциплины обучающийся должен **знать**:

языки программирования и разметки для разработки клиентской и серверной части вебприложений; принципы функционирования поисковых сервисов и особенности оптимизации веб-приложений под них; принципы проектирования и разработки информационных систем

### **1.4. Количество часов на освоение программы учебной дисциплины:**

всего  $-104$  часа, в том числе:

максимальной учебной нагрузки обучающегося – 104 часа, включая: обязательной аудиторной учебной нагрузки обучающегося – 94 часа; самостоятельной работы обучающегося – 2 часа;

### **1.5 Результаты освоения профессионального модуля:**

Результатом освоения учебной дисциплины является овладение обучающимися видом профессиональной деятельности «Программирование в компьютерных системах», в том числе профессиональными (ПК) и общими (ОК) компетенциями:

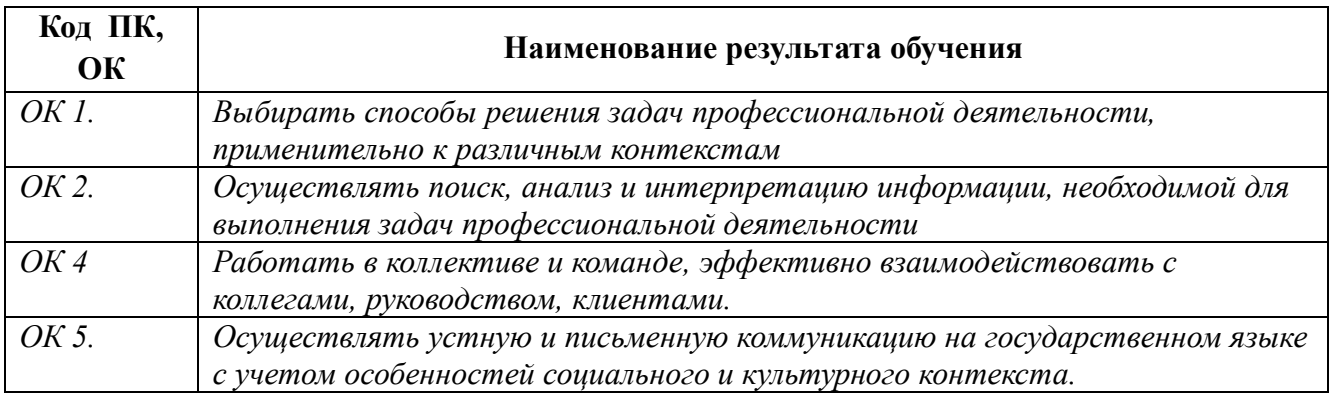

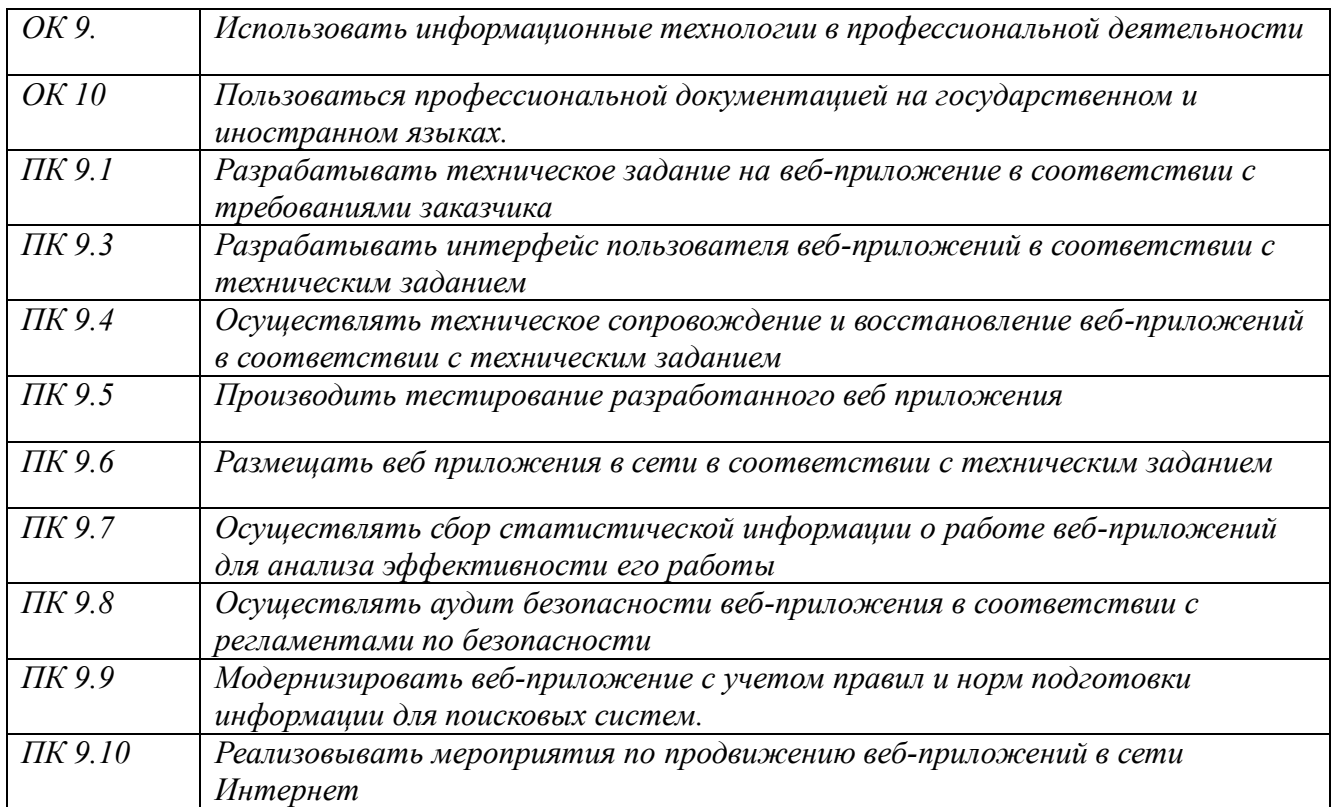

*Наименование результатов обучения приводится в соответствии с текстом вышеназванных ФГОС СПО. ПК включаются только соответствующие данному модулю. ОК все по ФГОС.*

### **2.** *СТРУКТУРА И СОДЕРЖАНИЕ РАБОЧЕЙ ПРОГРАММЫ ОБЩЕПРОФЕССИОНАЛЬНОЙ ДИСЦИПЛИНЫ*

# **2.1. Объем учебной дисциплины и виды учебной работы**

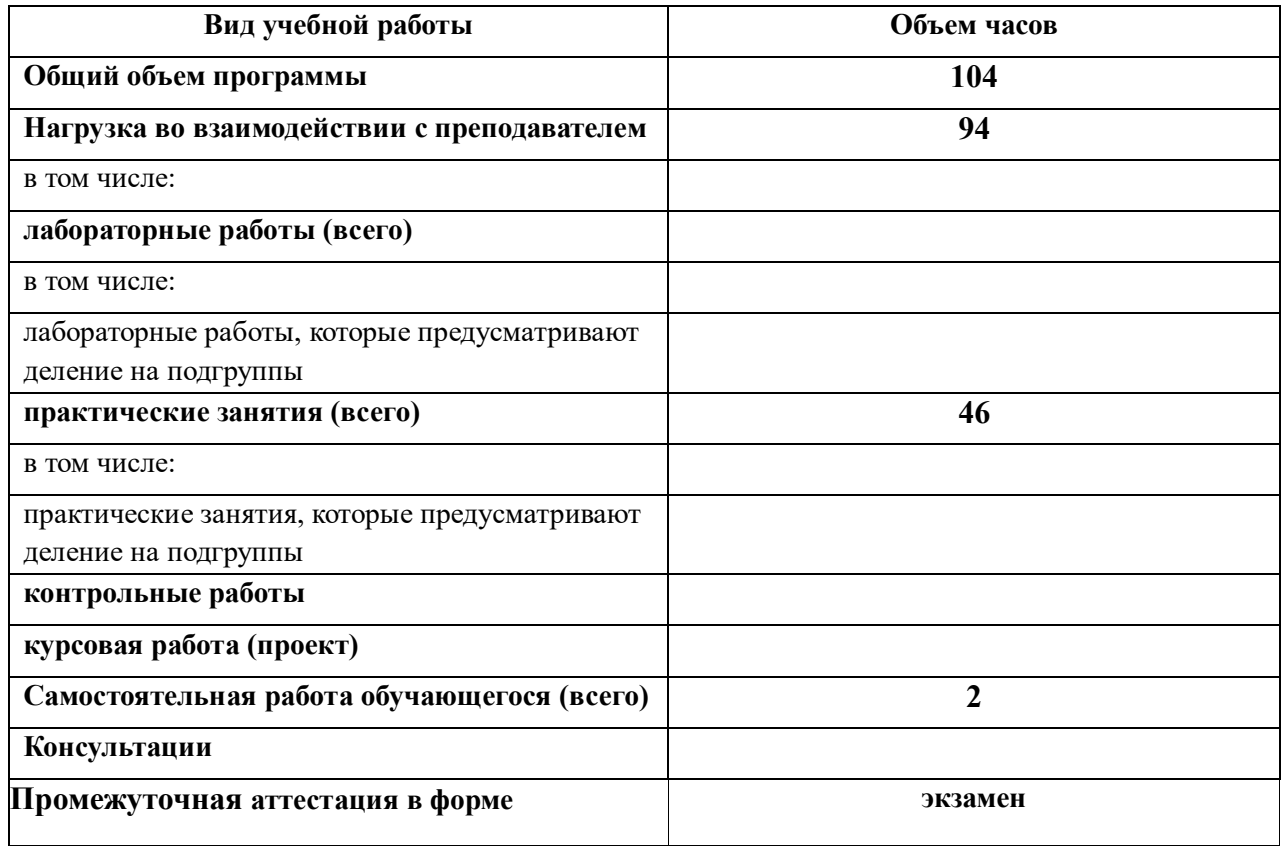

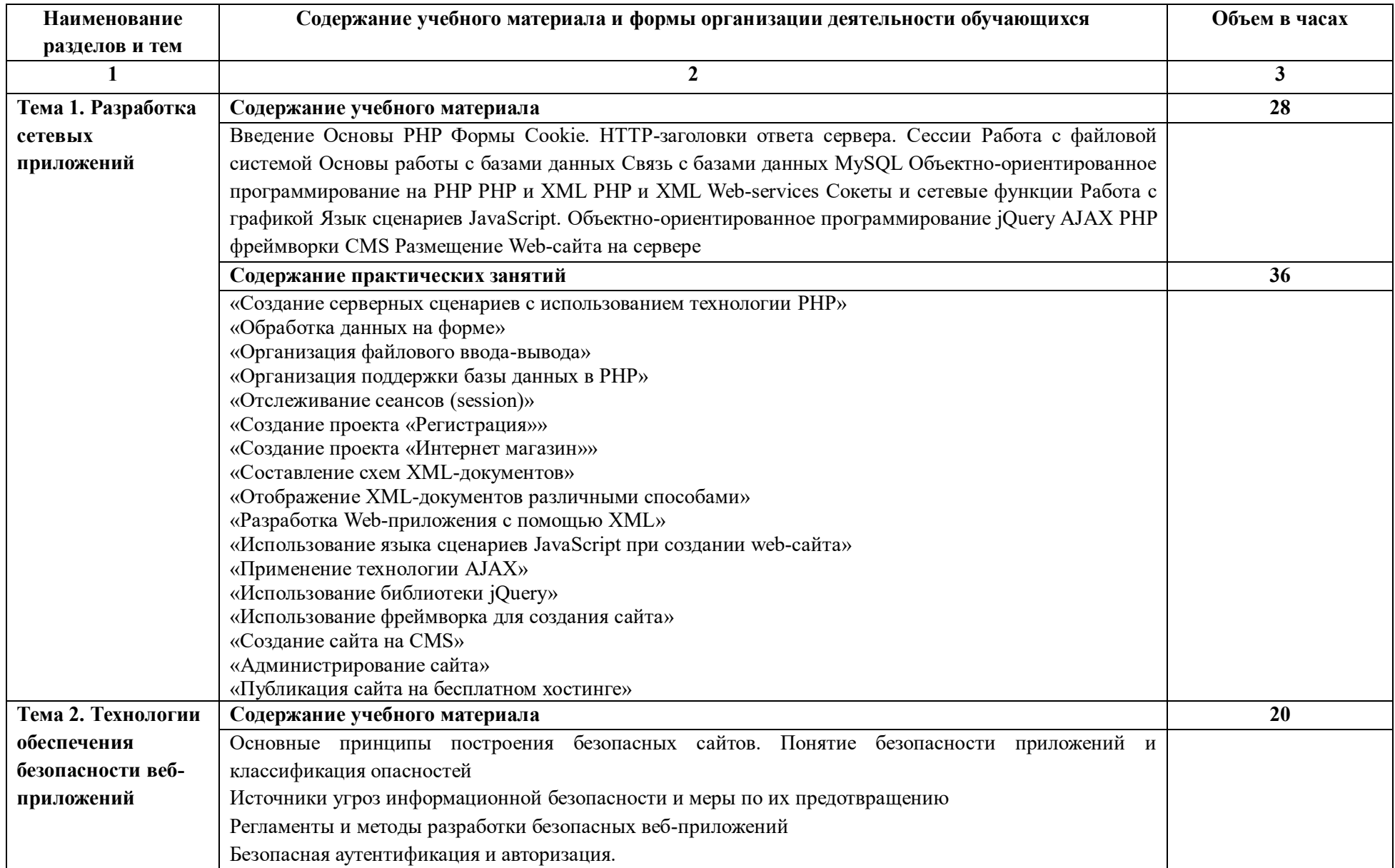

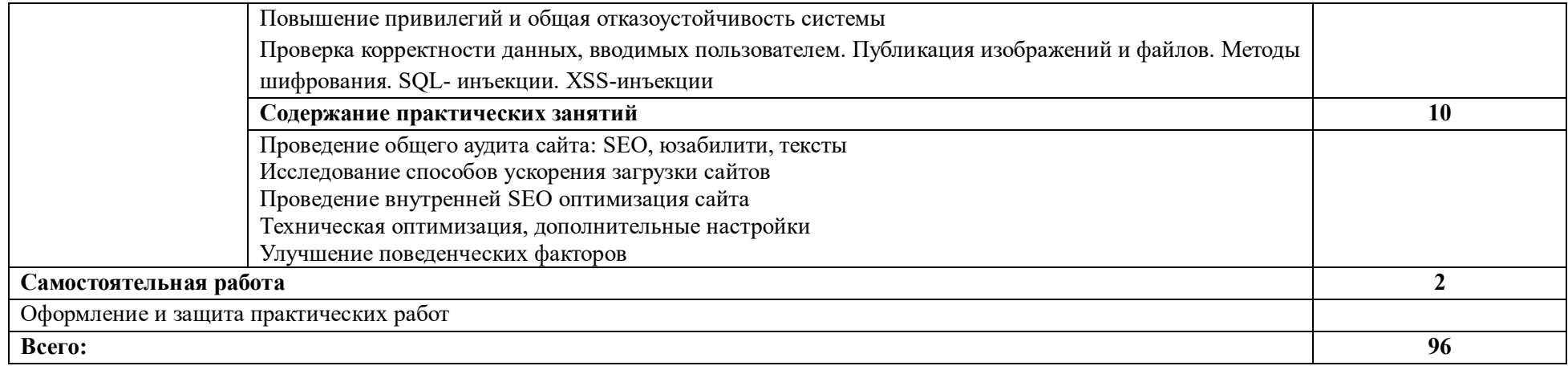

# **3.1. Требования к минимальному материально-техническому обеспечению Мастерская "Веб-дизайн и разработка"**

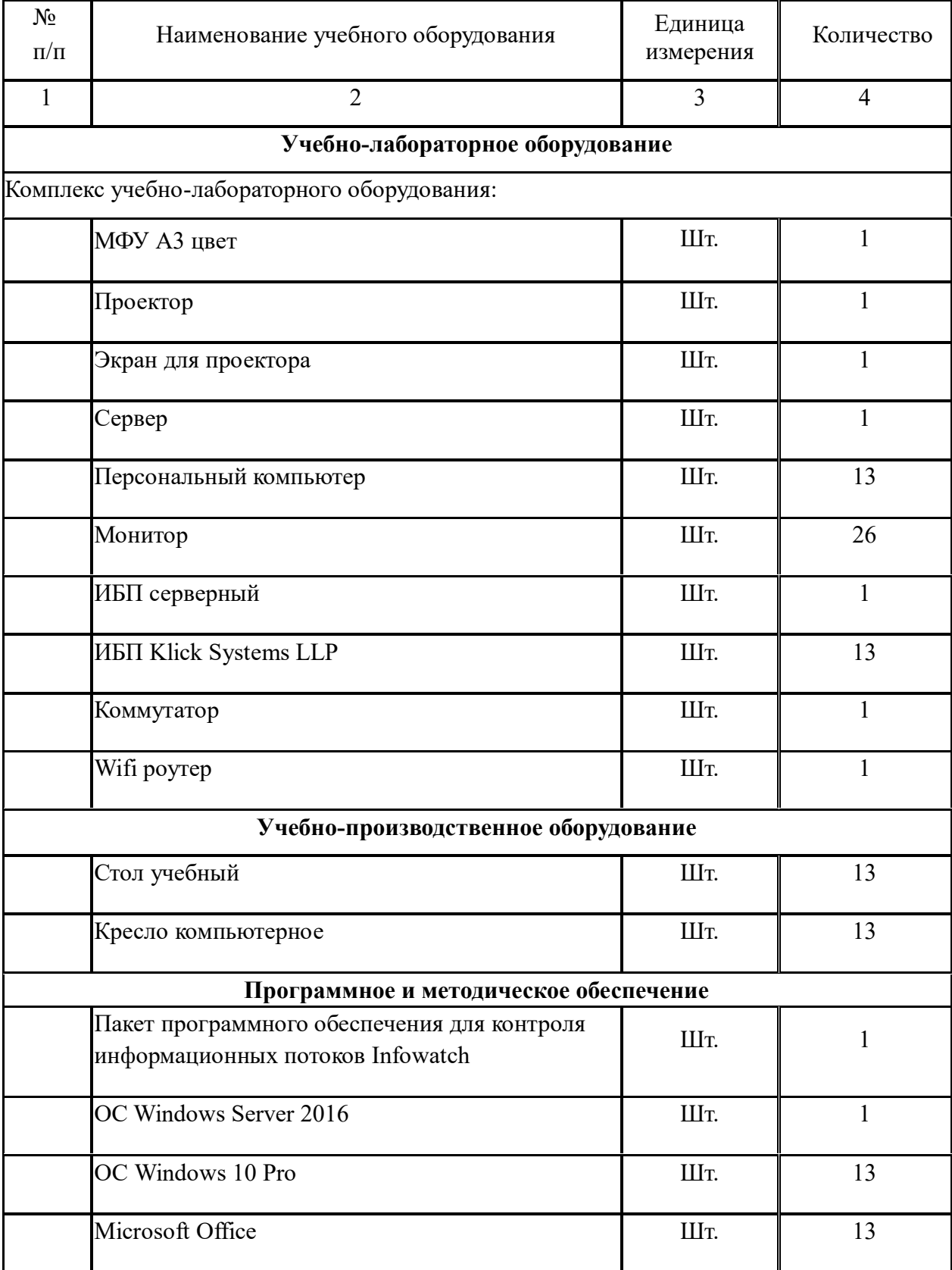

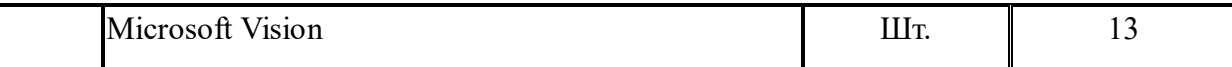

Для реализации программы учебной дисциплины должны быть предусмотрены следующие специальные помещения:

Лаборатория "Веб – дизайн и разработка"

- Автоматизированные рабочие места на 12-15 обучающихся (процессор не ниже Core i3, оперативная память объемом не менее 4 Гб;) или аналоги;
- Автоматизированное рабочее место преподавателя (процессор не ниже Core i3, оперативная память объемом не менее 4 Гб;)или аналоги;
- Проектор и экран;
- Маркерная доска;
- Программное обеспечение общего и профессионального назначения

### **3.2. Информационное обеспечение реализации программы**

### **3.2.1. Печатные издания**

- 1. Немцова, Т. И. Компьютерная графика и web-дизайн: учебное пособие /Т. И. Немцова; Под ред. Л. Г. Гагариной. - М.: "ФОРУМ": ИНФРА-М, 2014. - 400с.
- 2. Котеров, Д. PHP 5 в подлиннике / Д. Котеров, А. Костарев. СПб : Символ Плюс, 2014. 1120 с., ил.
- 3. Гончаров, А. Web-дизайн / А. Гончаров. Москва: ИЛ, 2016. 320 c.
- 4. Дакетт, Джон HTML и CSS. Разработка и дизайн веб-сайтов (+ CD-ROM) / Джон Дакетт. Москва: Наука, 2014. - 480 c.
- 5. Дронов Macromedia Dreamweaver 4: разработка Web-сайтов / Дронов, Владимир. М.: БХВ, 2015. 608 c.
- 6. Дронов, В. HTML 5, CSS 3 и Web 2.0. Разработка современных Web-сайтов / В. Дронов. М.: БХВ-Петербург, 2014. - 182 c.
- 7. Дронов, В. JavaScript в Web-дизайне / В. Дронов. М.: СПб: БХВ, 2014. 880 c.
- 8. Дронов, В. PHP, MySQL и Dreamweaver. Разработка интерактивных Web-сайтов / В. Дронов. М.: БХВ-Петербург, 2014. - 480 c.
- 9. Дронов, В.А. PHP 5/6, MySQL 5/6 и Dreamweaver CS4. Разработка интерактивных Web-сайтов / В.А. Дронов. - М.: БХВ-Петербург, 2016. - 820 c.
- 10. Дронов, Владимир HTML 5, CSS 3 и Web 2.0. Разработка современных Web-сайтов / Владимир Дронов. - М.: БХВ-Петербург, 2015. - 416 c.
- 11. Дронов, Владимир JavaScript и AJAX в Web-дизайне / Владимир Дронов. Москва: Высшая школа, 2016. - 736 c.
- 12. Дронов, Владимир PHP, MySQL и Dreamweaver MX 2004. Разработка интерактивных Web-сайтов / Владимир Дронов. - М.: "БХВ-Петербург", 2016. - 448 c.
- 13. Евсеев, Д. А. Web-дизайн в примерах и задачах / Д.А. Евсеев, В.В. Трофимов. М.: КноРус, 2015. 272 c.
- 14. Ищенко, В. А. 100% самоучитель. Web-дизайн. Создавай свои сайты / В.А. Ищенко. М.: Технолоджи-3000, Триумф, 2016. - 144 c.
- 15. Китинг Flash MX. Искусство создания web-сайтов / Китинг, Джоди. М.: ТИД ДС, 2014. 848 c.
- 16. Колисниченко, Д. PHP 5/6 и MySQL 6. Разработка Web-приложений / Д. Колисниченко. М.: БХВ-Петербург, 2014. - 560 c.
- 17. Колисниченко, Д.Н. PHP 5/6 и MySQL 6. Разработка Web-приложений (+ CD-ROM) / Д.Н. Колисниченко. - М.: БХВ-Петербург, 2016. - 364 c.
- 18. Кузнецов PHP. Практика создания Web-сайтов / Кузнецов, М.В. и. М.: БХВ-Петербург, 2016. 895 c.
- 19. Кузнецов, М. PHP 5. Практика создания Web-сайтов / М. Кузнецов, И. Симдянов, С. Голышев. М.: БХВ-Петербург, 2014. - 960 c.
- 20. Леонтьев, Борис PHP 5.0 для начинающих, или как создать динамический WEB-сайт / Борис Леонтьев. - М.: Новый издательский дом, 2016. - 176 c.
- 21. Митчелл 5 проектов Web-сайтов от фотоальбома до магазина / Митчелл, Скотт. М.: НТ Пресс, 2014. - 224 c.
- 22. Петюшкин, Алексей HTML в Web-дизайне / Алексей Петюшкин. Москва: Машиностроение, 2016. - 400 c.

### **3.2.2. Электронные издания (электронные ресурсы)**

- 1. http://www.intuit.ru Интернет-Университет информационных технологий ИНТУИТ.РУ
- 2. http://www.ict.edu.ru Информационно-коммуникационные технологии в образовании
- 3. Система федеральных образовательных порталов Информационно -коммуникационные технологии в образовании. [Электронный ресурс] – режим доступа: http://www.ict.edu.ru (2003-2017)

### *4. КОНТРОЛЬ И ОЦЕНКА РЕЗУЛЬТАТОВ ОСВОЕНИЯ УЧЕБНОЙ ДИСЦИПЛИНЫ*

Основной целью оценки освоения учебной дисциплины является оценка освоенных умений и усвоенных знаний.

Оценка качества освоения учебной дисциплины включает текущий контроль знаний, промежуточную аттестацию обучающихся.

**Контроль и оценка** результатов освоения учебной дисциплины осуществляется преподавателем в процессе проведения практических, тестирования, а также выполнения обучающимися индивидуальных заданий, проектов и других форм.

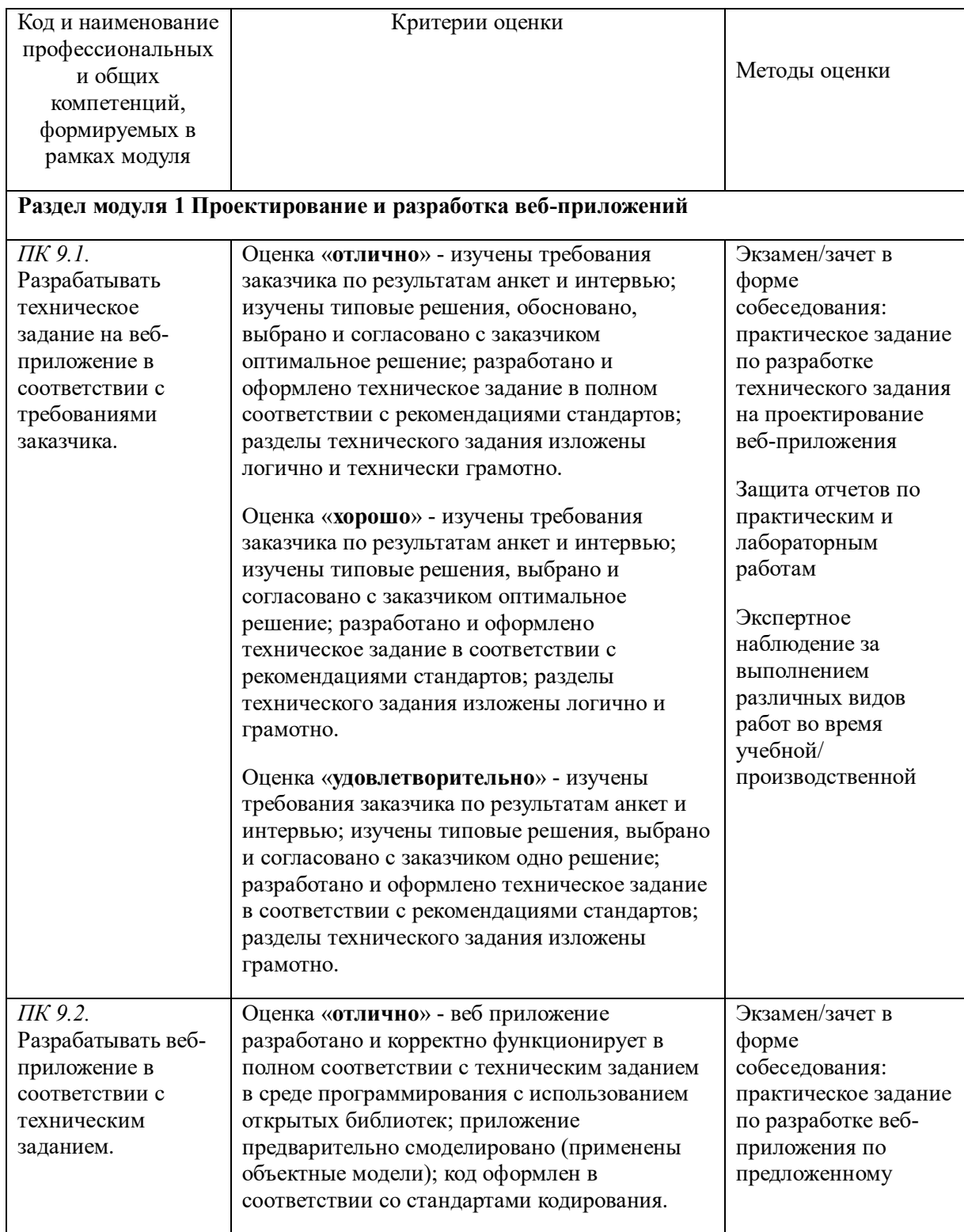

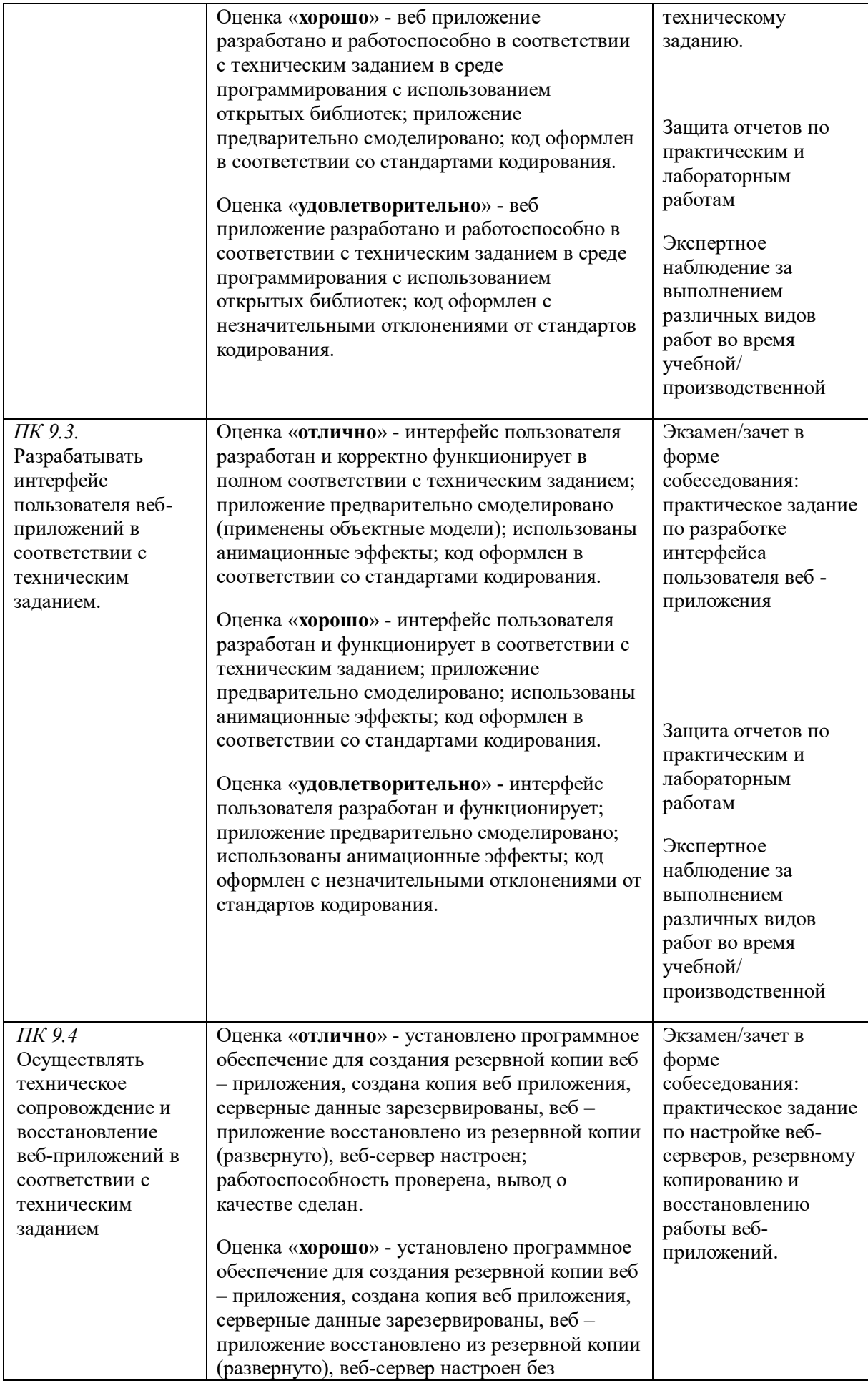

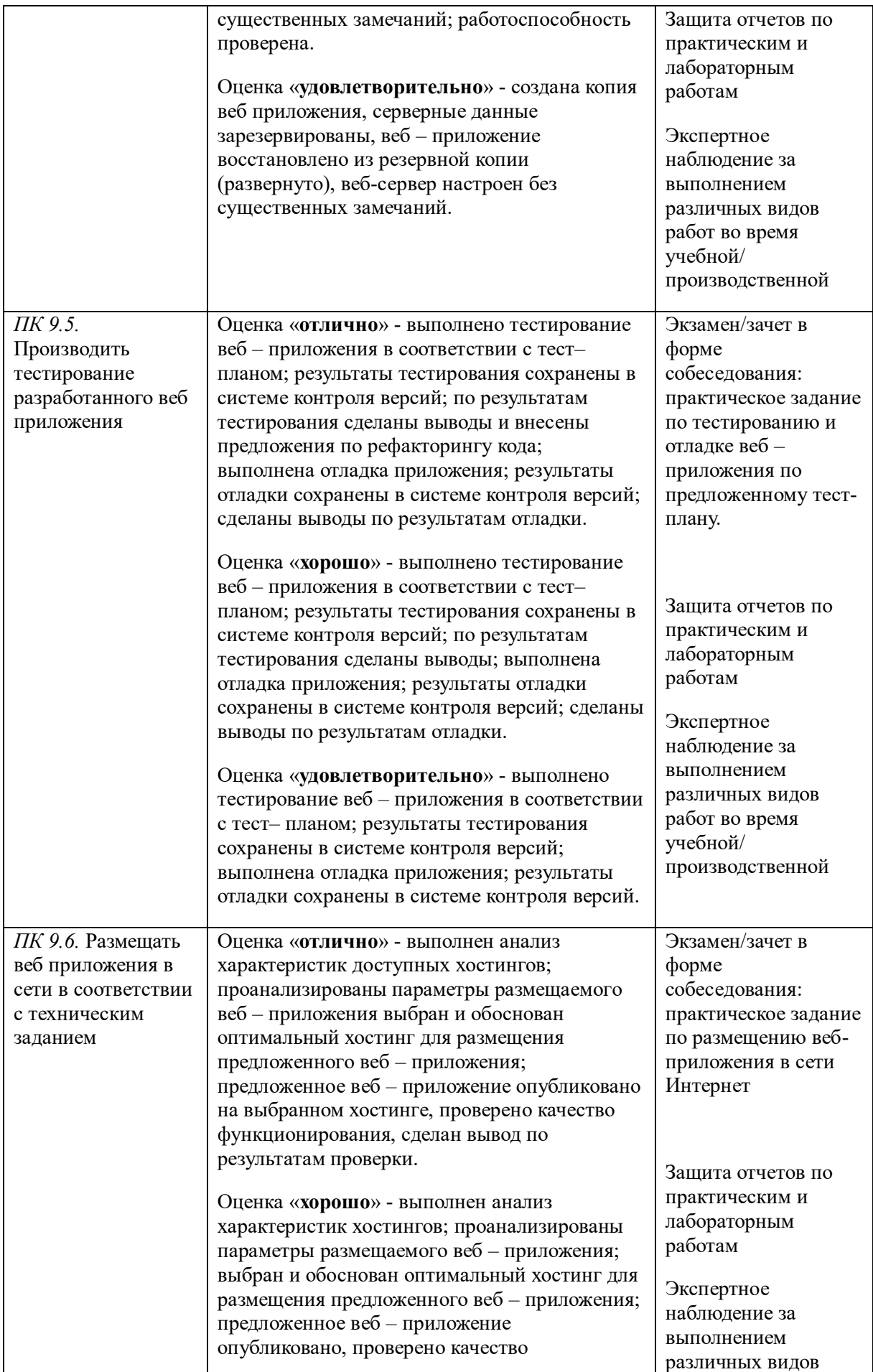

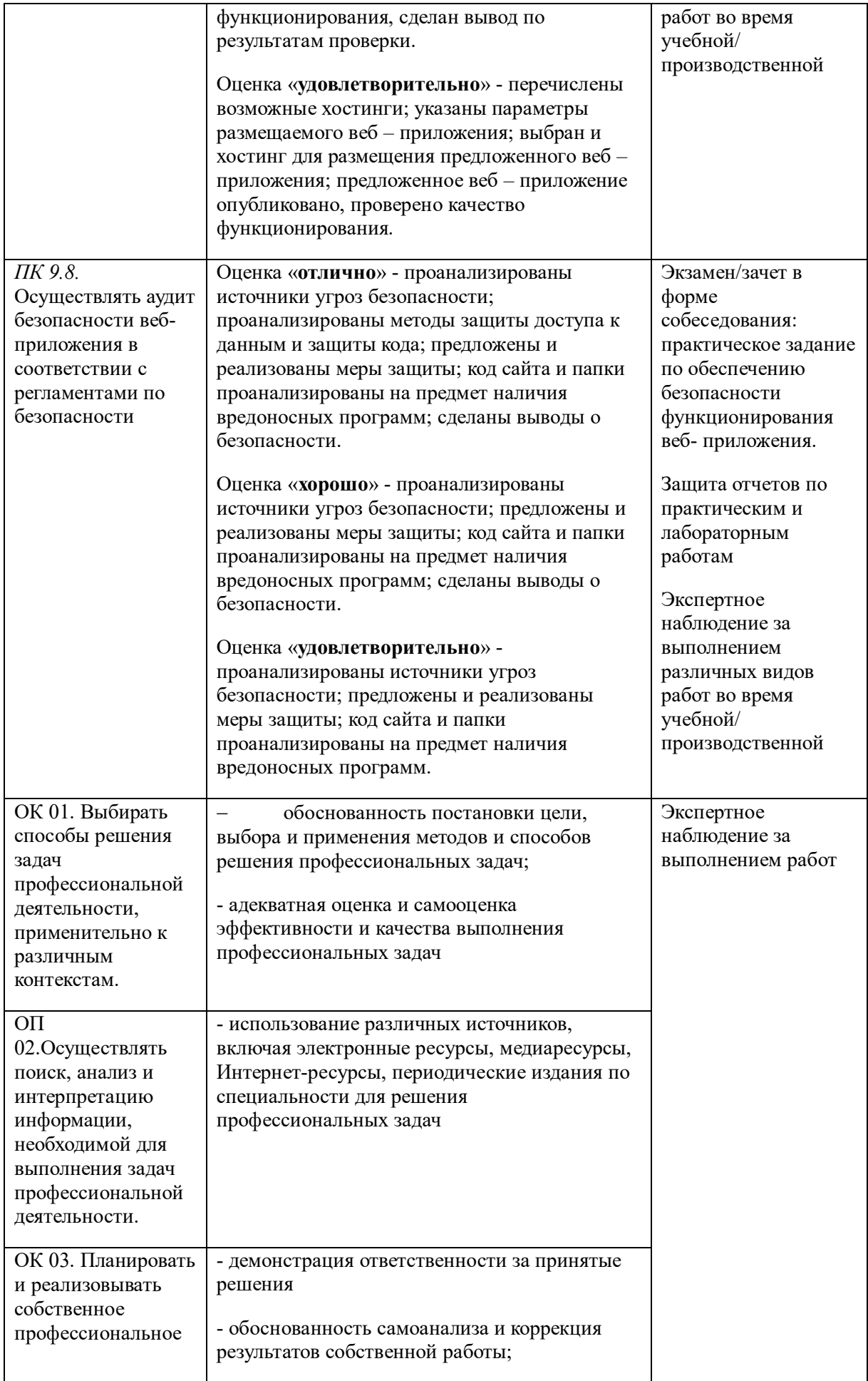

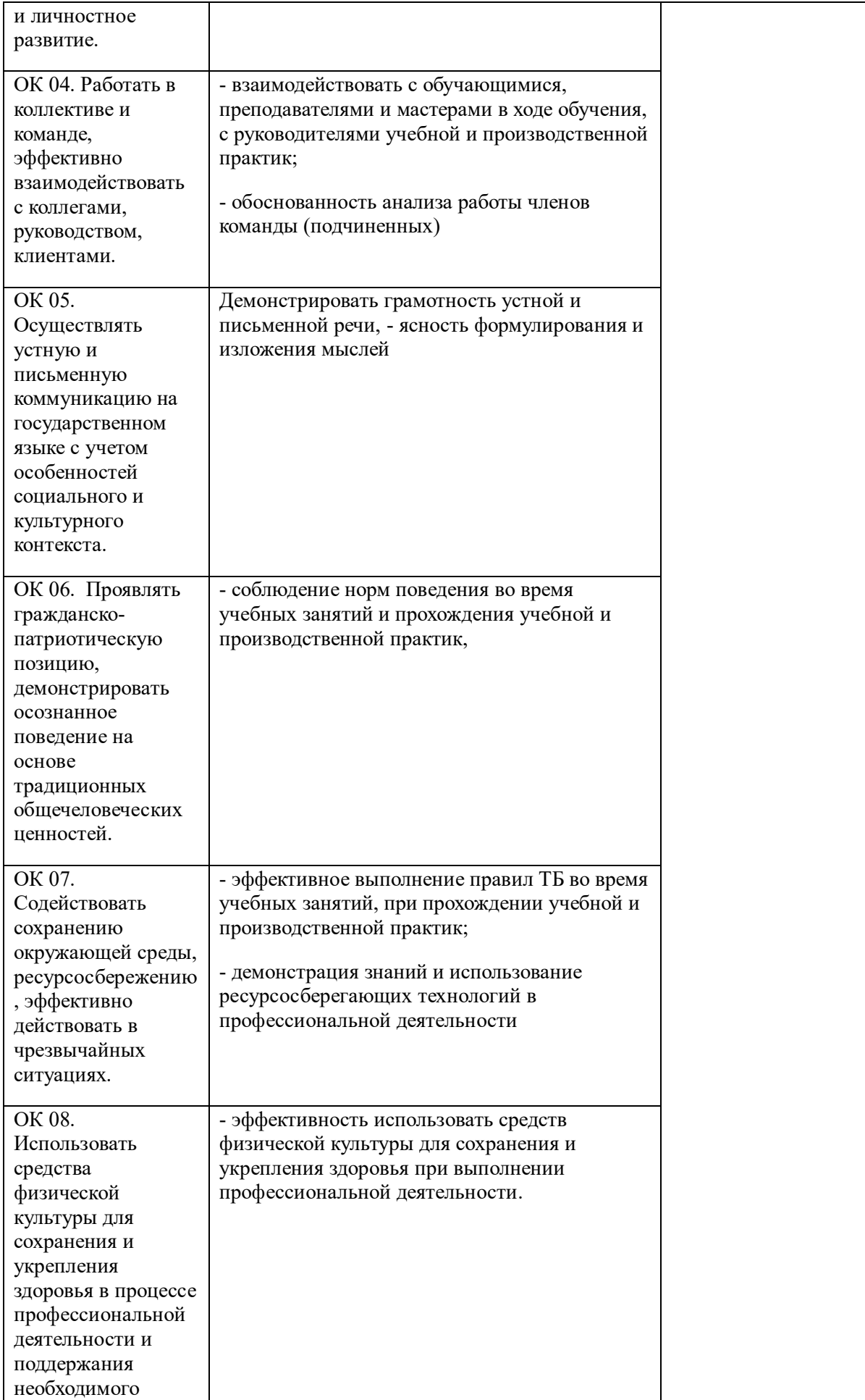

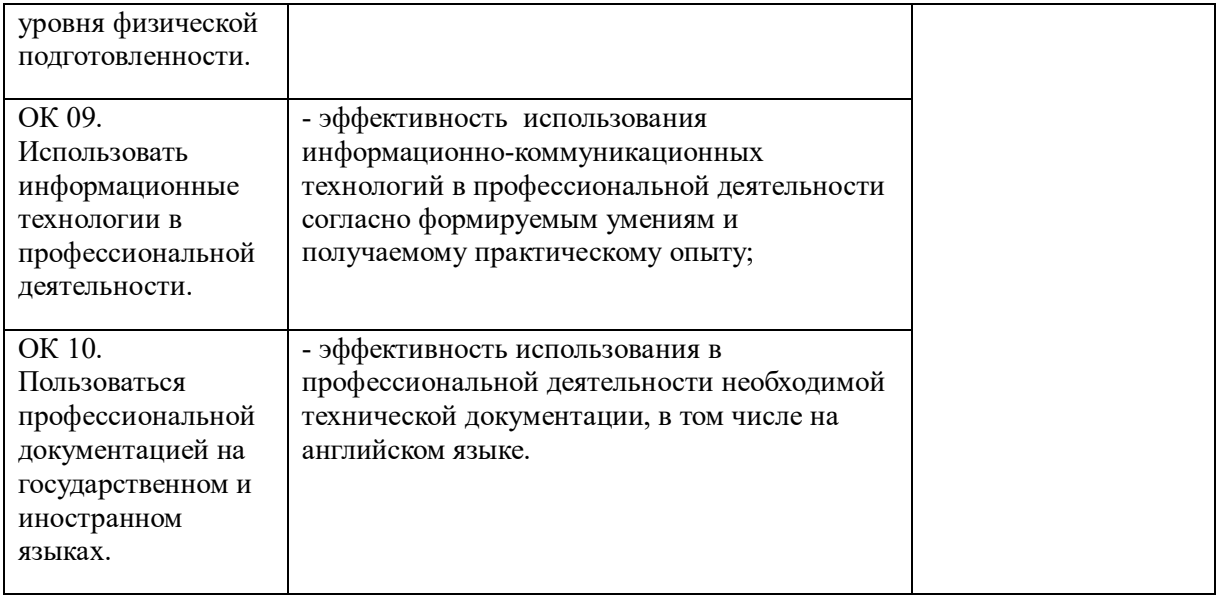

# **Итоговой аттестацией по учебной дисциплине является экзамен.**